## Topics in Business Intelligence Lecture 2: Data reduction

#### Tommi Tervonen

#### Econometric Institute, Erasmus University Rotterdam

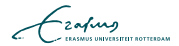

## Data mining: preliminary steps

#### **Data organization**

- **No Variables in columns, observations in rows**
- $\blacksquare$  In supervised learning, one variable as the response
- Sampling from a database
	- In case of rare events (e.g. customer purchasing a product in response to a mailing), oversample the rare events with or without replacement
- **Preprocessing and cleaning the data**
- **Partitioning the data**

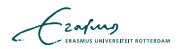

- Classify variables as continuous, integer or nominal
	- **Possibly convert numerical variables to nominal (most** often response, e.g. credit score above a certain level  $\rightarrow$ grant credit)
	- **Possibly convert polynomial variables (student, employed,** retired) to binomial (student=yes/no, employed=yes/no)
	- Last value of polynomial variables is redundant and should not be used when mapping to binomial

Select variables (and apply dimension reduction techniques)

 $\blacksquare$  More variables  $=$  greater risk of overfitting

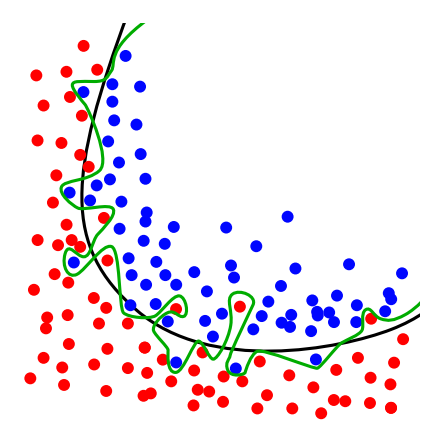

- **How many variables and** how much data?
- 6  $\times$  nr outcome classes  $\times$ nr variables

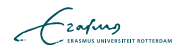

## Preprocessing and cleaning the data

- Detect, inspect, and possibly remove outliers
	- Outliers can result from an input error or be part of the data
	- **Manual 1-dim outlier** detection through sorting in e.g. spreadsheet software
	- Manual 2-dim outlier detection through scatterplots
	- Automatic outlier detection through clustering

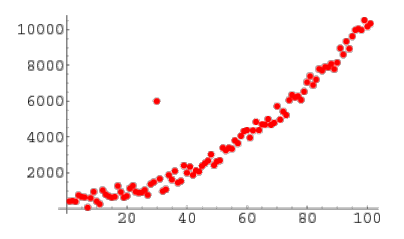

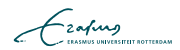

#### **Missing values**

- If the number of missing values is small, the records can be omitted
- With a large number of variables even small amount of missing values causes a large amount of records to be omitted (e.g. 30 variables, 5% values missing  $\rightarrow$  amount of data retained =  $0.95^{30} = 21.5\%$ ).
- Input a value, e.g. mean (loses variance which is not a problem as we use a separate test dataset)

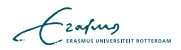

## Preprocessing and cleaning the data

### **Normalize data**

- Some algorithms require normalized data
- Subtract mean and divide by the standard deviation  $\rightarrow$ z-score, "number of standard deviations away from the mean"

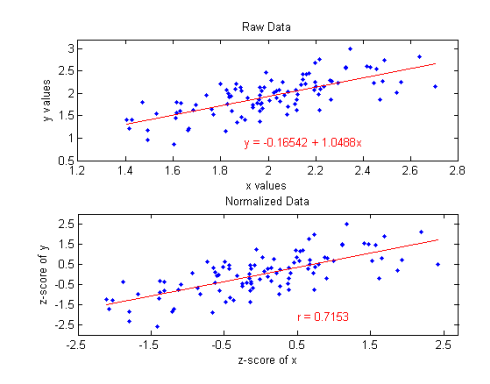

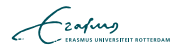

- **Prerequisite for dimensionality reduction is understanding the** data, using e.g. data summaries (min, max, avg, mean, median, stdev) and visualization
- Domain knowledge should always be applied first to remove predictors known to be unapplicable (e.g. height for predicting client income)
- Correlation analysis, principal component analysis, and binning

$$
\mathcal{L}_{\text{zating}}
$$

- With many variables there is usually overlap in the covered information.
- A simple technique for finding redundancies is to look at the correlation coeffients in a correlation matrix.
- **Pairs that have a very strong positive or negative correlation** contain a lot of overlap and are subject to removal

## Correlation coefficients

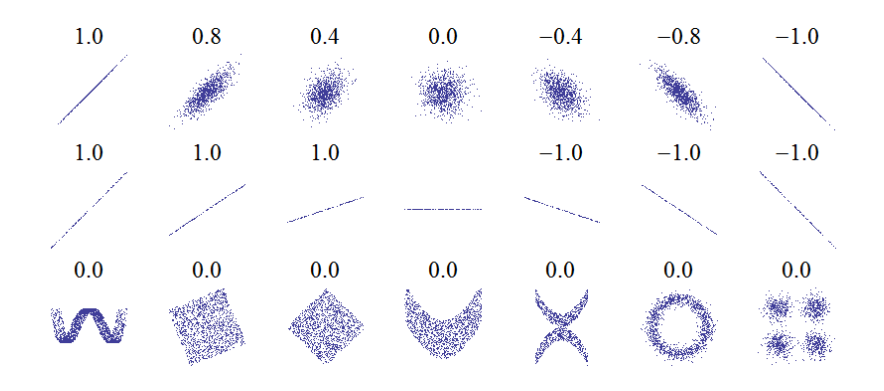

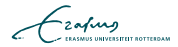

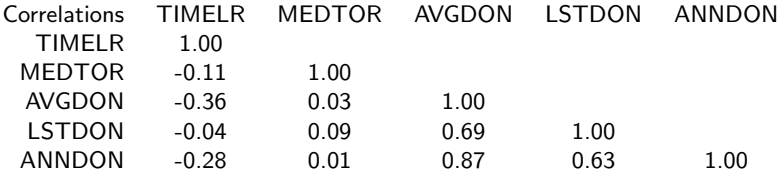

zafung . . . . . . . . . . . . . . . . .

- Reduces the number of predictors by finding the weighted linear combinations of predictors that retain most of the variance in the data set
- These are called **principal components**
- **PCA** works only with continuous variables

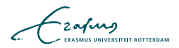

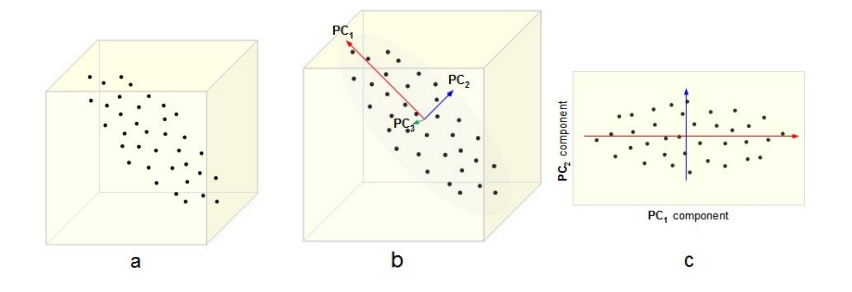

 $PCs =$  weighted averages of original variables after subtracting their means

$$
\mathcal{L}_{\text{zating}}
$$

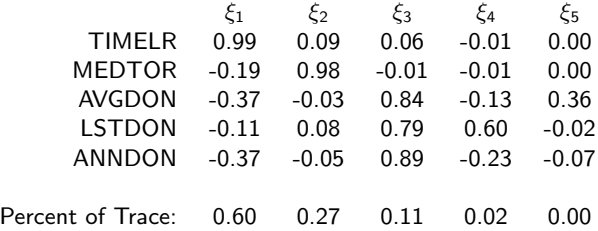

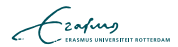

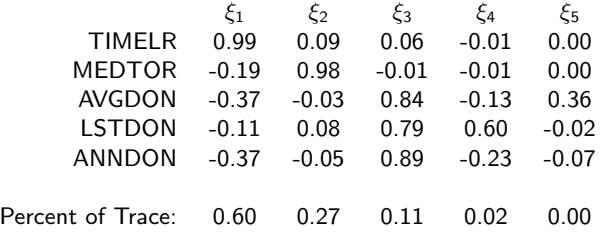

# Fail, because data not normalized

- If variables have different scales  $[min, max]$ , these get reflected in principal components (e.g. MEDTOR [0, 209] and ANNDON [0.19, 759.80])
- If the scales don't reflect importance of the indicator by being commensurable, e.q. sales of jet fuel, sales of heating oil, you should normalize before applying PCA
- Normalization to unit deviation is achieved by dividing each variable by its standard deviation (z-score)

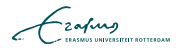

- Reduce number of variables, use the PCs as predictors in the model. For test set, apply weights from training set to variables to obtain validation "PCs"
- Produce uncorrelated variables (correlation coefficient  $= 0$ )

**Describe data** 

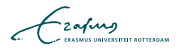

# Partition data (if applying supervised learning)

- The derived model can contain bias due to training data matching the model by chance
- The model should always be evaluated/tuned with a separate Ш test set

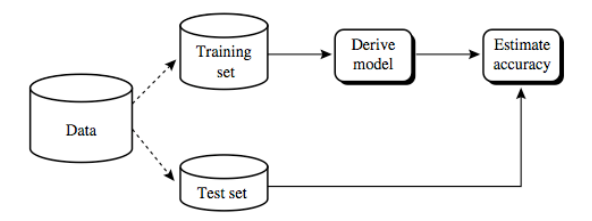

Sometimes also a third partition, validation set, is used

# Data mining process

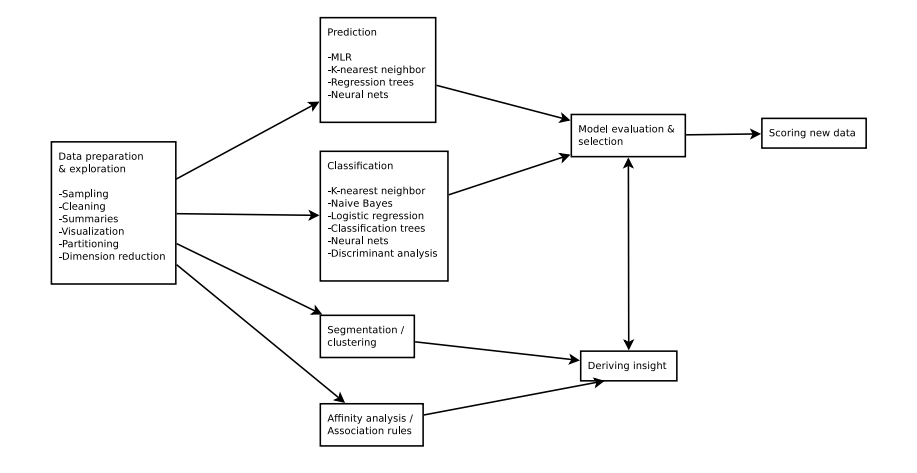

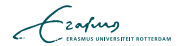

TIMELR TIME since Last Response (nr weeks)

TIMECL TIME as CLient (nr years)

FRQRES FReQuency of RESponse (to mailings)

MEDTOR MEDian of Time Of Response

AVGDON AVeraGe DONation (per responded mailing)

LSTDON LaST DONation

ANNDON Average ANNual DONation

DONIND Donation indicator in the considered mailing (response)

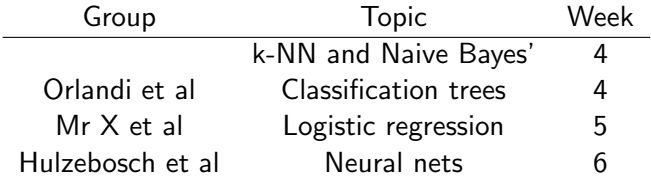

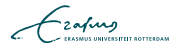

- Load training set data into rapid miner
- **Perform correlation analysis, decide on which variables to keep**
- Make sure you can train your model in rapidminer
- Start reading about your method

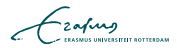